# **CS 33**

**Files Part 2**

**CS33 Intro to Computer Systems XIX–1** Copyright © 2023 Thomas W. Doeppner. All rights reserved.

#### **I/O System Calls**

- **int** file descriptor = open(pathname, mode [, permissions])
- **int** close(file\_descriptor)
- **ssize\_t** count = read(file\_descriptor, buffer address, buffer size)
- **ssize\_t** count = write(file\_descriptor, buffer address, buffer size)
- **off\_t** position = lseek(file\_descriptor, offset, whence)

#### **Standard File Descriptors**

```
int main( ) {
 char buf[BUFSIZE];
 int n;
 const char *note = "Write failed\n";
 while ((n = read(0, but, sizeof(buf))) > 0)if (write(1, buf, n) != n) {
         write(2, note, strlen(note));
         exit(1);
   }
 return(0);
}
```
## **Standard I/O Library**

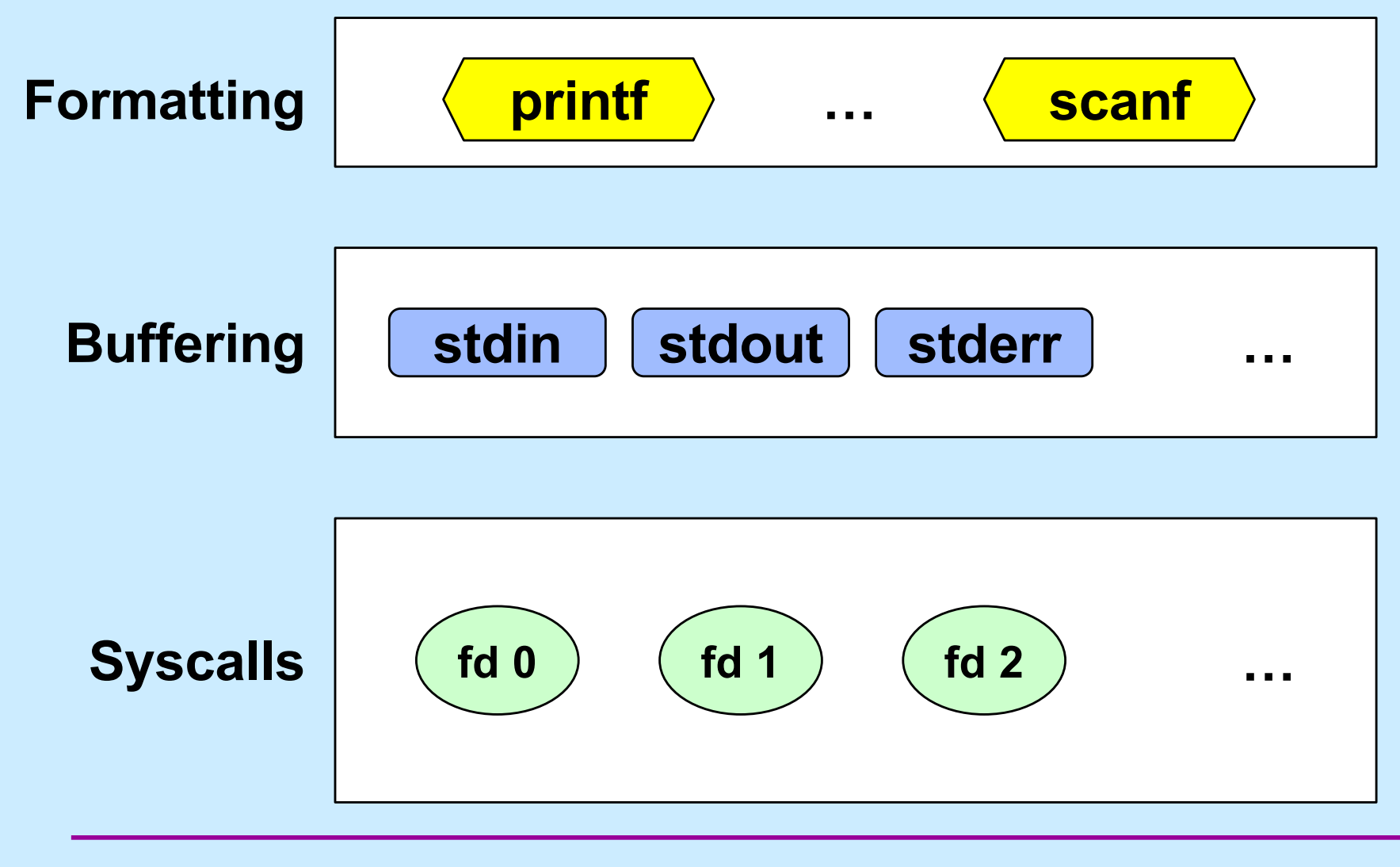

**CS33 Intro to Computer Systems XIX–4** Copyright © 2023 Thomas W. Doeppner. All rights reserved.

#### **Standard I/O**

- 
- 
- 
- **FILE** \*stdin; // declared in stdio.h **FILE** \*stdout; // declared in stdio.h **FILE** \*stderr; // declared in stdio.h

scanf("%d", &in); // read via f.d. 0 printf("%d\n", in); // write via f.d. 1 fprintf(stderr, "there was an error\n"); // write via f.d. 2

#### **Buffered Output**

$$
\texttt{print}(\texttt{"xy"});
$$

$$
\texttt{print}(\texttt{"zz");}
$$

printf("y\n");

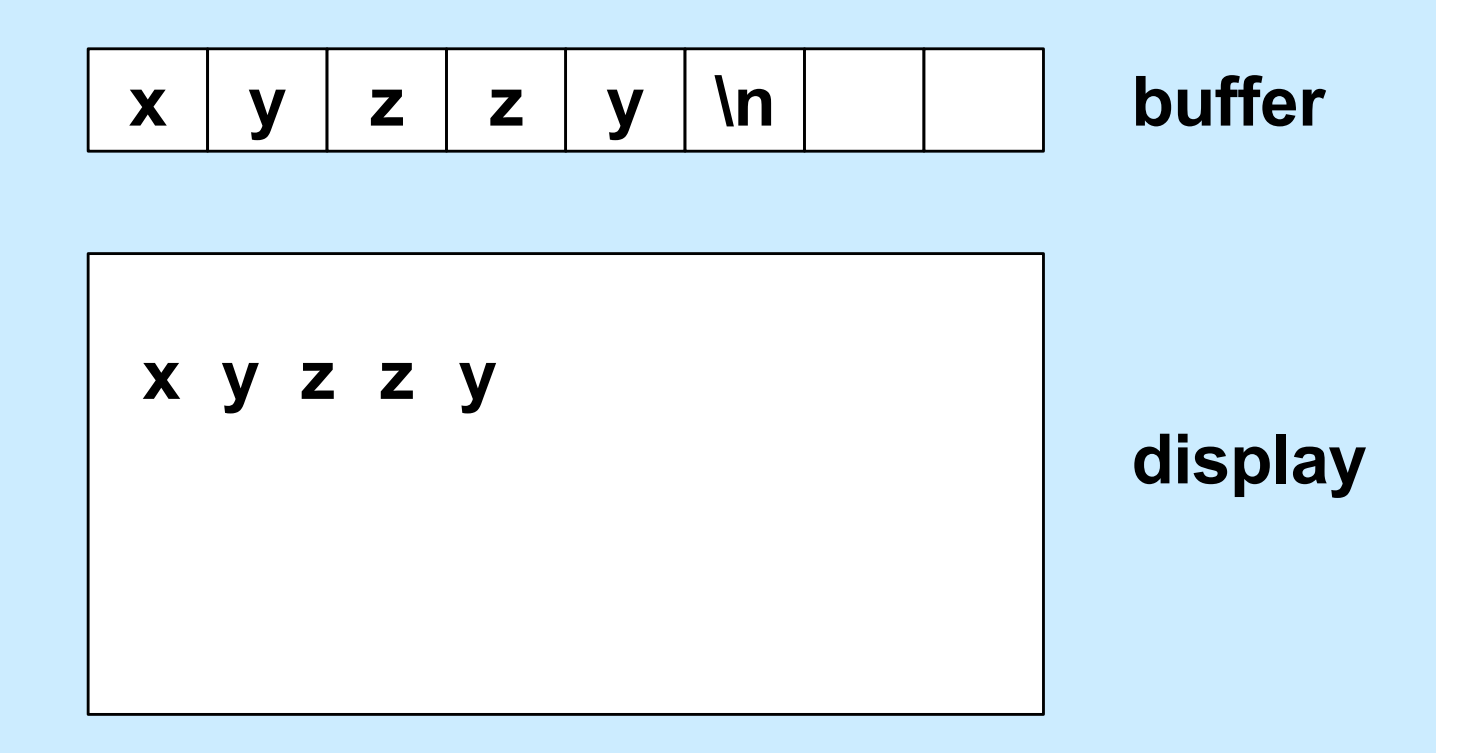

**CS33 Intro to Computer Systems XIX–6** Copyright © 2023 Thomas W. Doeppner. All rights reserved.

#### **Unbuffered Output**

fprintf(stderr, "xy");

fprintf(stderr, "zz");

fprintf(stderr, "y\n");

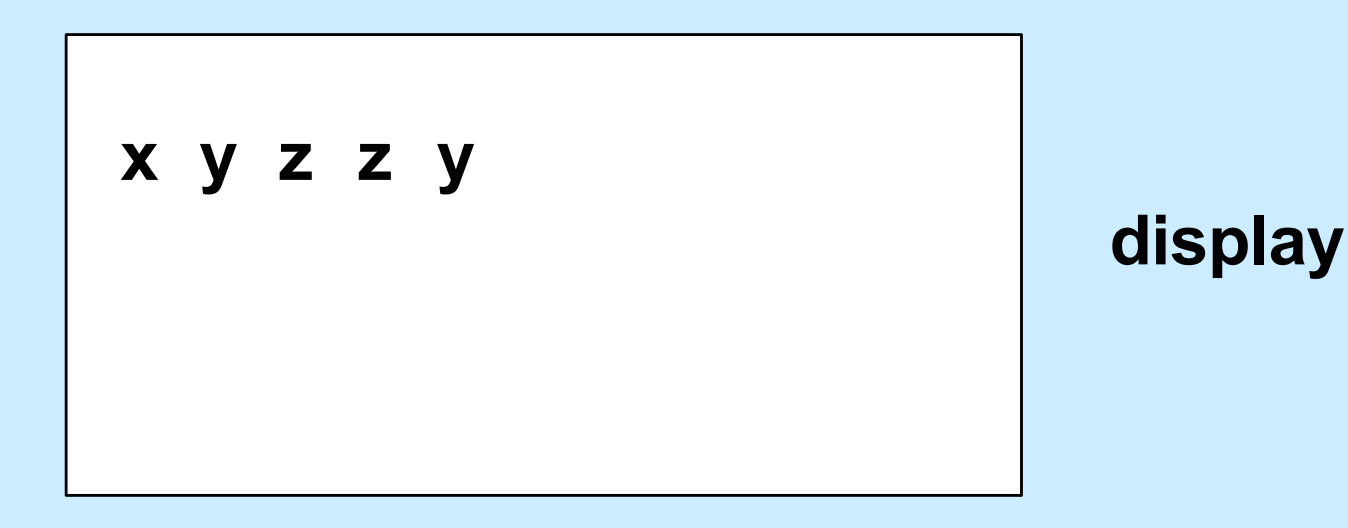

**CS33 Intro to Computer Systems XIX–7** Copyright © 2023 Thomas W. Doeppner. All rights reserved.

# **A Program**

```
int main(int argc, char *argv[]) {
  if (argc != 2) {
     fprintf(stderr, "Usage: echon reps\n");
    ext(1);
   }
  int reps = atoi(argv[1]);
  if (reps > 2) {
    fprintf(stderr, "reps too large, reduced to 2\nn");
    reps = 2;
   }
  char buf[256];
  while (fgets(buf, 256, stdin) != NULL)
    for (int i=0; i < reps; i++) fputs(buf, stdout);
   return(0);
}
```
#### **From the Shell ...**

#### \$ echon 1

- *stdout* **(fd 1) and** *stderr* **(fd 2) go to the display**
- *stdin* **(fd 0) comes from the keyboard**
- \$ echon 1 > Output
	- *stdout* **goes to the file "Output" in the current directory**
	- *stderr* **goes to the display**
	- *stdin* **comes from the keyboard**
- \$ echon 1 < Input
	- *stdin* **comes from the file "Input" in the current directory**

## **Redirecting Stdout in C**

```
if ((pid = fork()) == 0) {
   \frac{1}{x} set up file descriptor 1 in the child process \frac{x}{x} close(1);
   if (open("/home/twd/Output", O WRONLY) == -1) {
       perror("/home/twd/Output");
       exit(1);
    }
    char *argv[] = {"echon", "2", NULL};
    execv("/home/twd/bin/echon", argv);
    exit(1);
}
/* parent continues here */
waitpid(pid, 0, 0); // wait for child to terminate
```
#### **File-Descriptor Table**

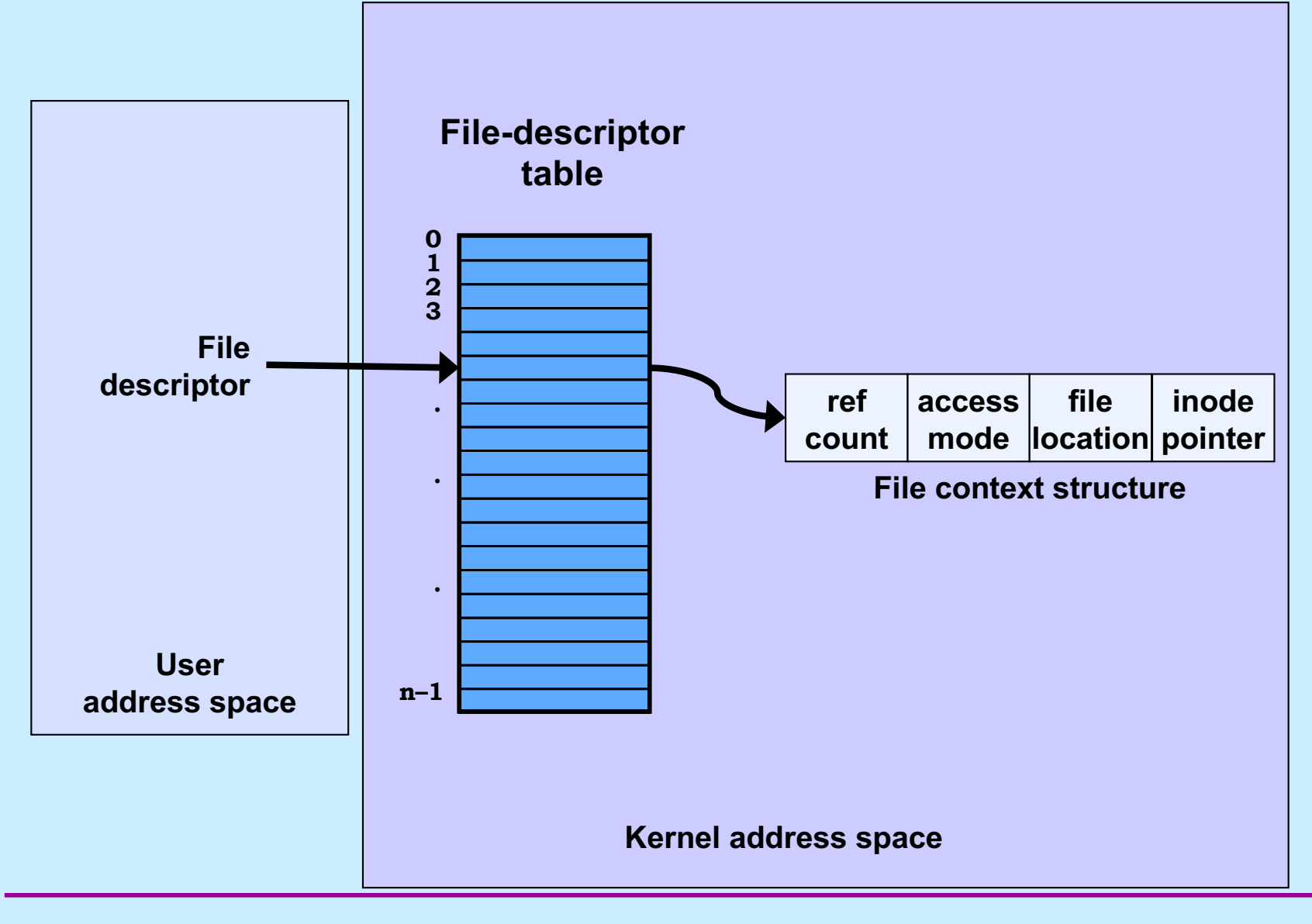

**CS33 Intro to Computer Systems XIX–11** Copyright © 2023 Thomas W. Doeppner. All rights reserved.

#### **File Location**

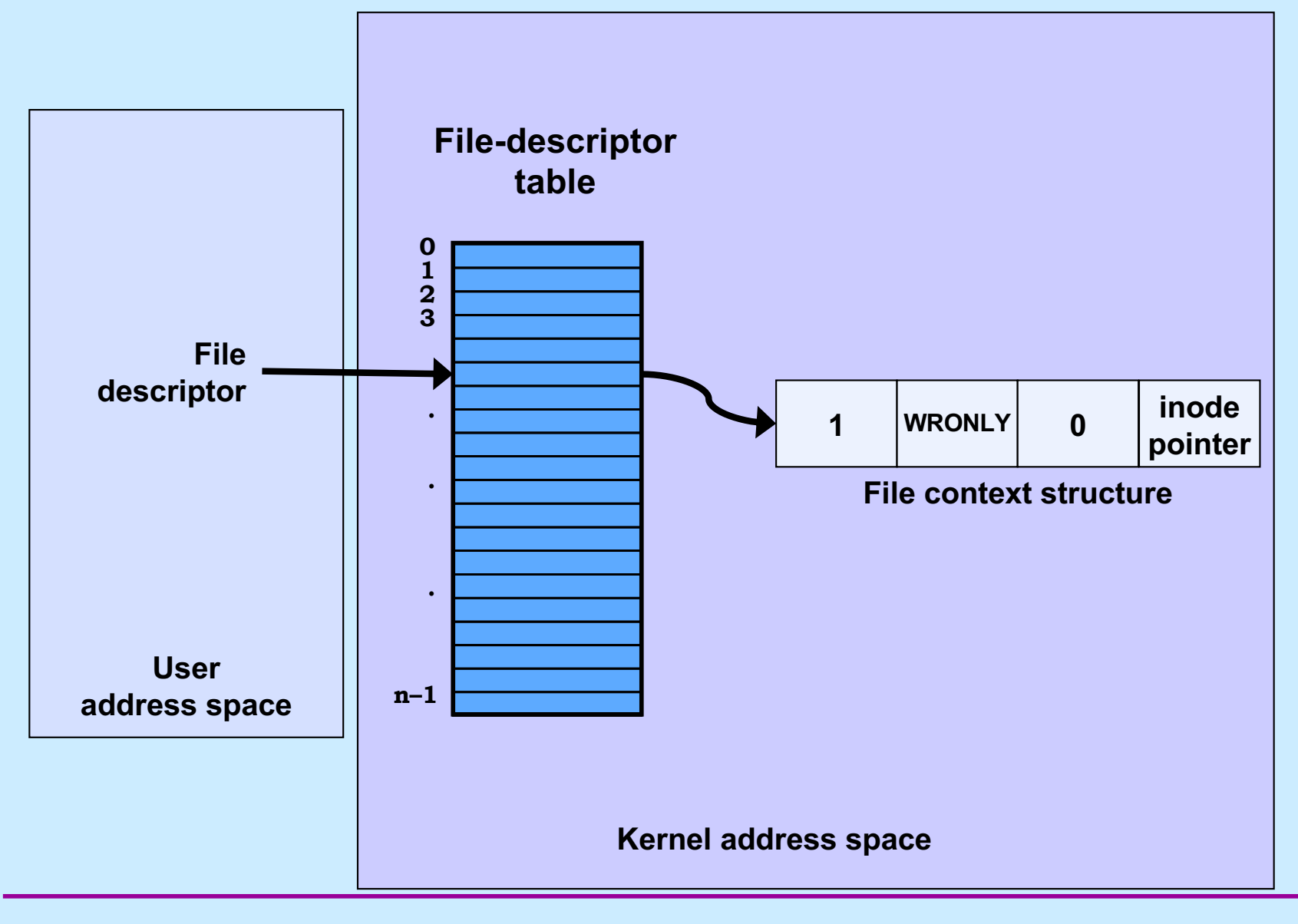

**CS33 Intro to Computer Systems XIX–12** Copyright © 2023 Thomas W. Doeppner. All rights reserved.

#### **File Location**

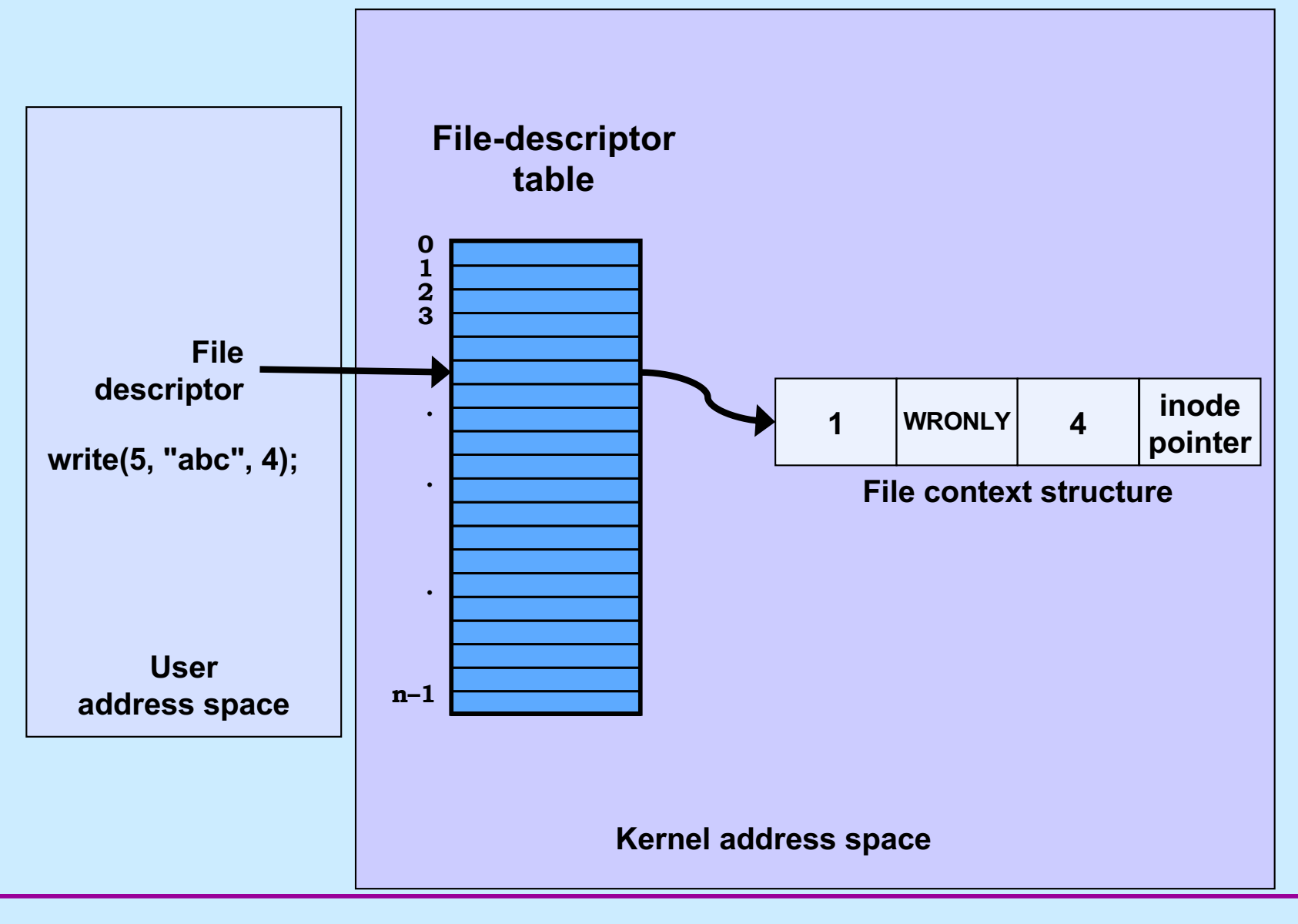

**CS33 Intro to Computer Systems XIX–13** Copyright © 2023 Thomas W. Doeppner. All rights reserved.

#### **File Location**

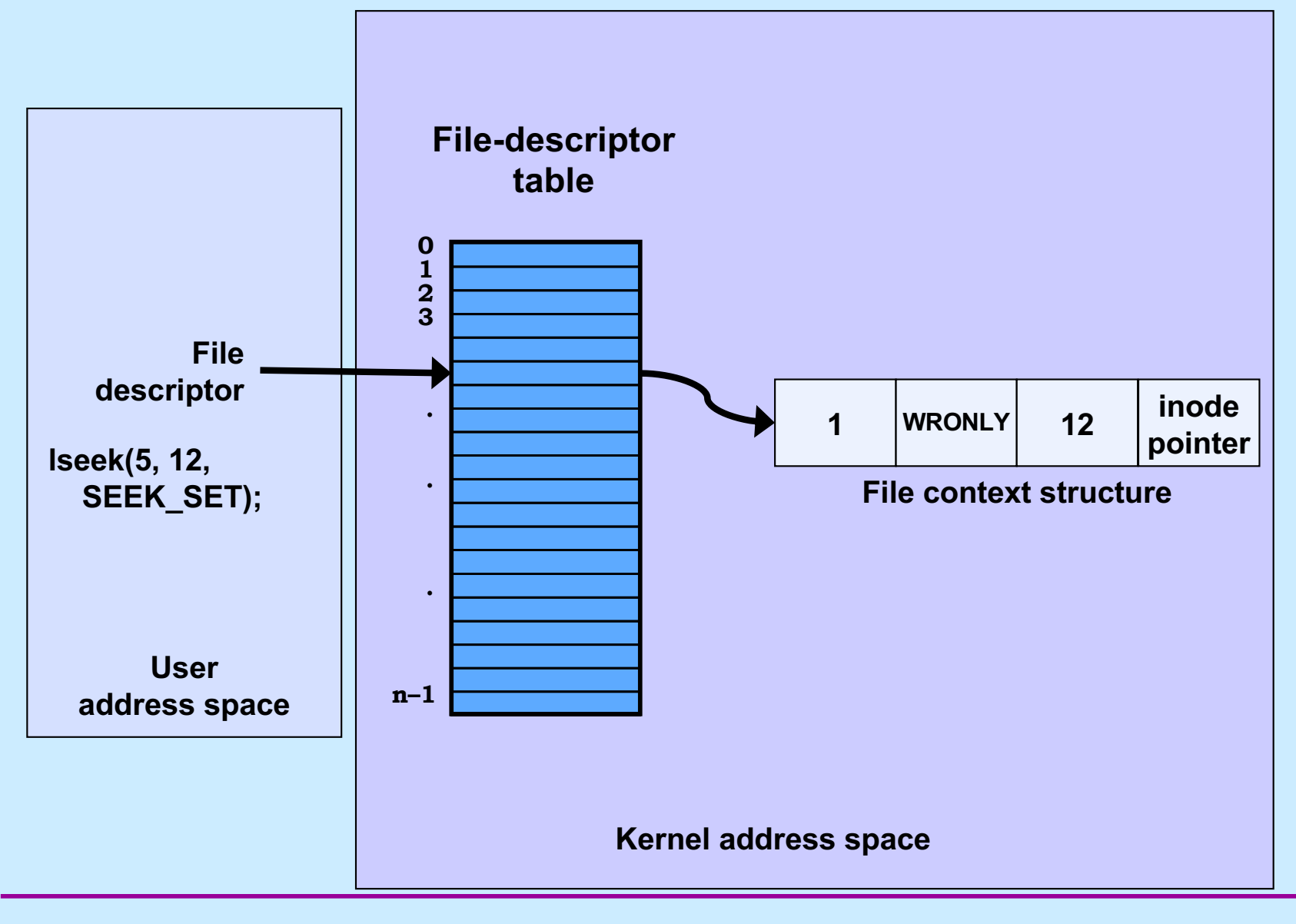

**CS33 Intro to Computer Systems XIX–14** Copyright © 2023 Thomas W. Doeppner. All rights reserved.

#### **Allocation of File Descriptors**

• **Whenever a process requests a new file descriptor, the lowest-numbered file descriptor not already associated with an open file is selected; thus**

```
#include <fcntl.h>
#include <unistd.h>
```

```
close(0);
fd = open("file", O RDOMLY);
```
– **will always associate** *file* **with file descriptor 0 (assuming that** *open* **succeeds)**

#### **Redirecting Output … Twice**

```
if (fork() == 0) {
   \frac{1}{x} set up file descriptors 1 and 2 in the child process \frac{x}{x} close(1);
    close(2);
   if (open(''/home/twd/Output", OWRONLY) == -1) {
       ext(1);
    }
   if (open("/home/twd/Output", O WRONLY) == -1) {
       exit(1);
 }
   char *argv\begin{bmatrix} \end{bmatrix} = \{\text{''echon''}, 2, \text{NULL}\};
    execv("/home/twd/bin/echon", argv);
   ext(1);
}
/* parent continues here */
```
#### **From the Shell ...**

#### \$ echon 1 >Output 2>Output

– **both stdout and stderr go to Output file**

**CS33 Intro to Computer Systems XIX–17** Copyright © 2023 Thomas W. Doeppner. All rights reserved.

#### **Redirected Output**

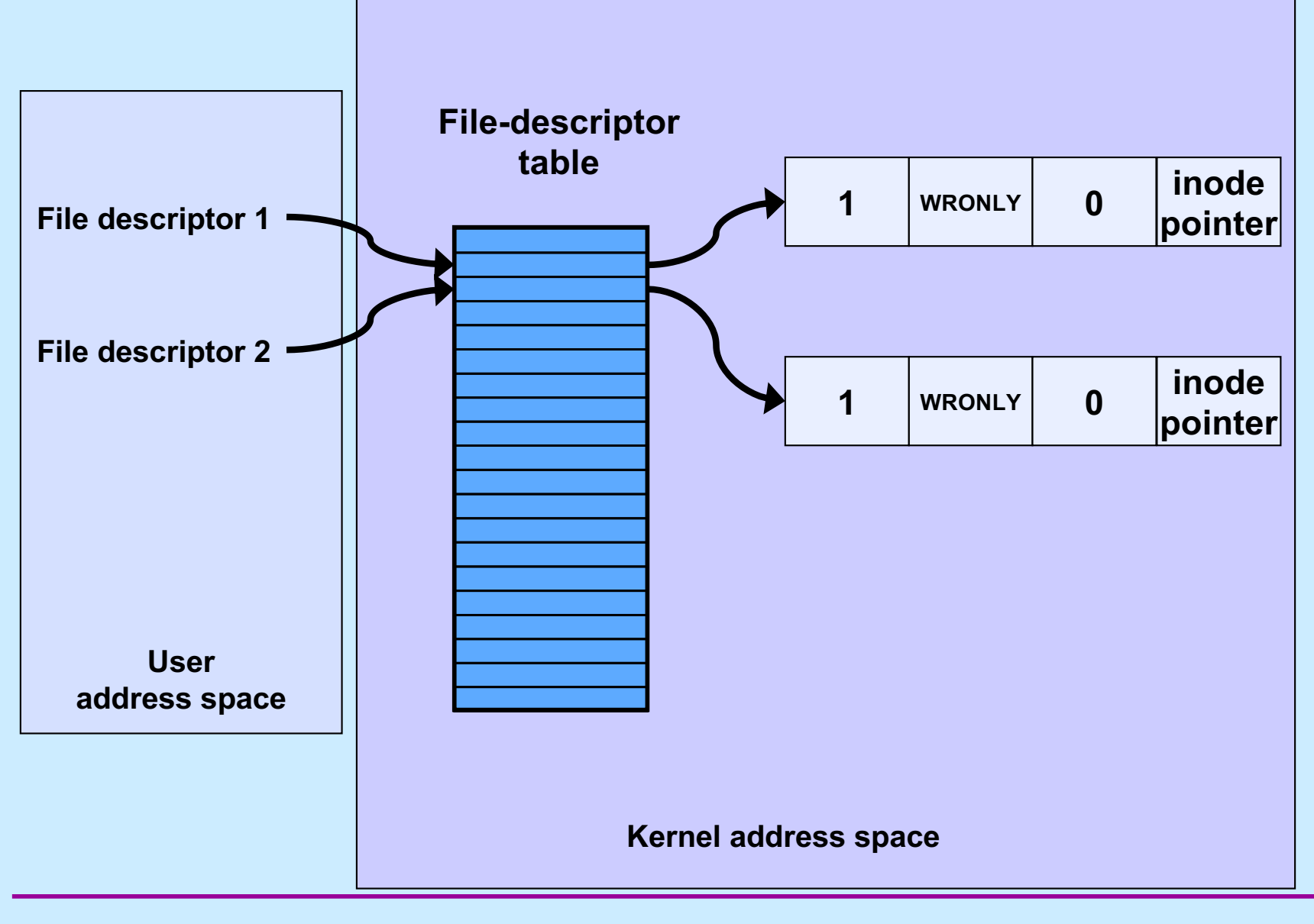

**CS33 Intro to Computer Systems XIX-18** Copyright © 2023 Thomas W. Doeppner. All rights reserved.

#### **Redirected Output After Write**

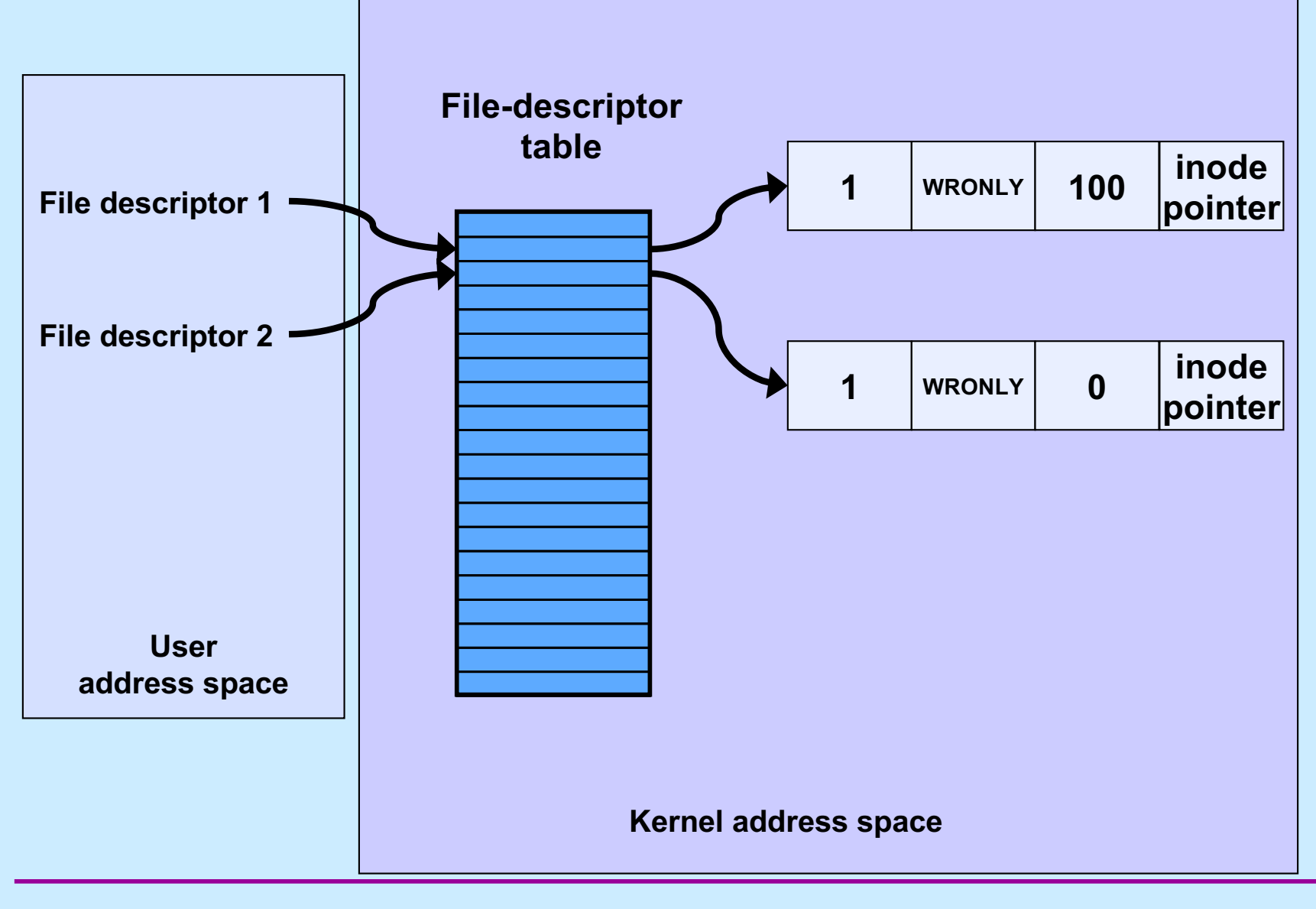

**CS33 Intro to Computer Systems XIX–19** Copyright © 2023 Thomas W. Doeppner. All rights reserved.

#### **Quiz 1**

- **Suppose we run**
	- \$ echon 3 >Output 2>Output
- **The input line is**
	- X
- **What is the final content of Output?**

a) reps too large, reduced to 2\nX\nX\n b) X\nX\nreps too large, reduced to 2\n c) X\nX\n too large, reduced to 2\n

#### **Sharing Context Information**

```
if (fork() == 0) {
   \frac{1}{x} set up file descriptors 1 and 2 in the child process \frac{x}{x} close(1);
    close(2);
   if (open("/home/twd/Output", O WRONLY) == -1) {
       exit(1);
    }
   dup(1); /* set up file descriptor 2 as a duplicate of 1 * /char *argv[] = {"echon", 2};
    execv("/home/twd/bin/echon", argv);
   ext(1);
}
/* parent continues here */
```
#### **Redirected Output After Dup**

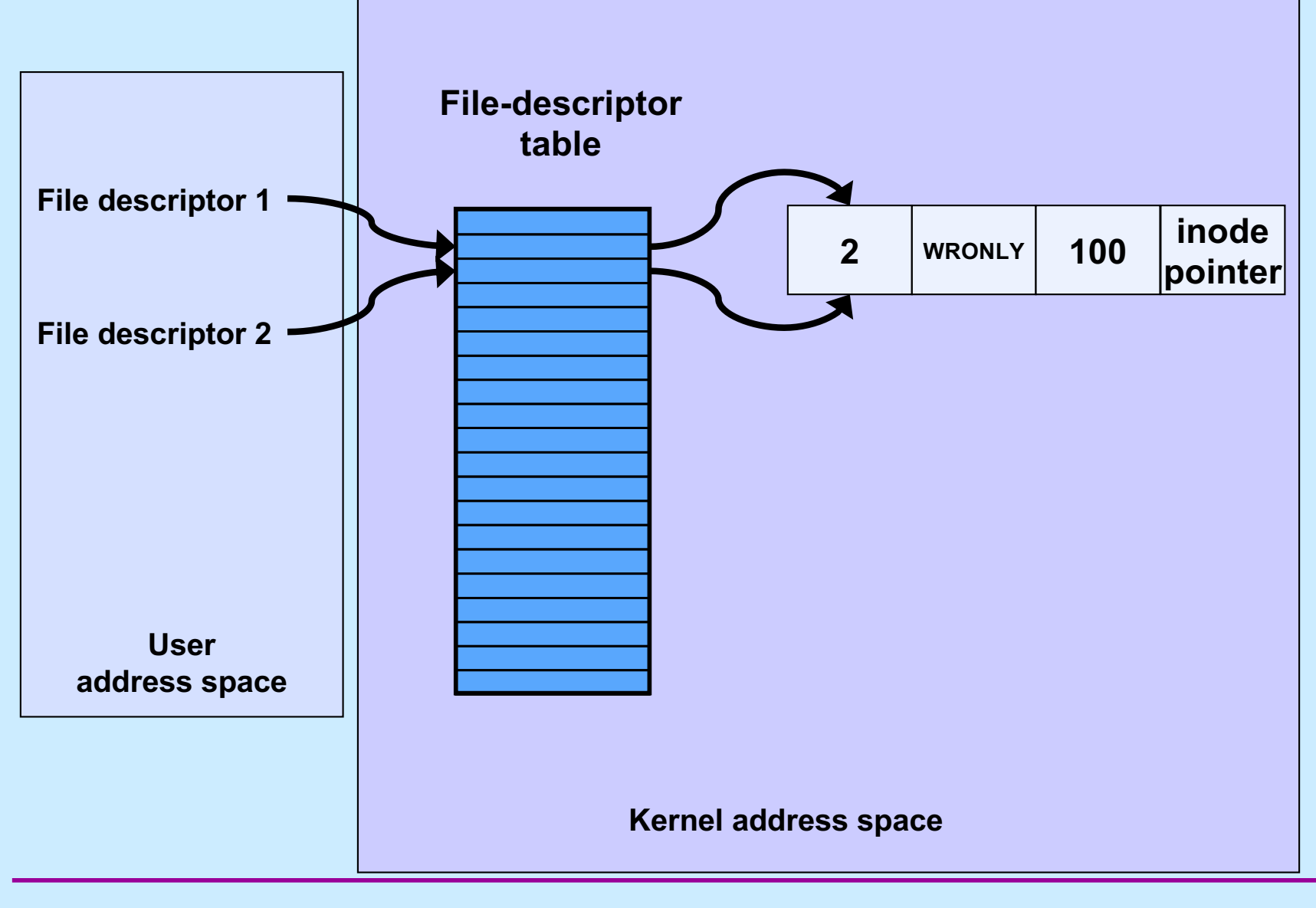

**CS33 Intro to Computer Systems XIX–22** Copyright © 2023 Thomas W. Doeppner. All rights reserved.

#### **From the Shell ...**

#### \$ echon 3 >Output 2>&1

– **stdout goes to Output file, stderr is the dup of fd 1**

#### – **with input "X\n" it now produces in Output:**

reps too large, reduced to 2\nX\nX\n

#### **Fork and File Descriptors**

```
int logfile = open("log", O_WRONLY);
if (fork() == 0) {
   \frac{1}{2} child process computes something, then does: \frac{x}{2} write(logfile, LogEntry, strlen(LogEntry));
 …
   ext(0);}
/* parent process computes something, then does: */
write(logfile, LogEntry, strlen(LogEntry));
…
```
#### **File Descriptors After Fork**

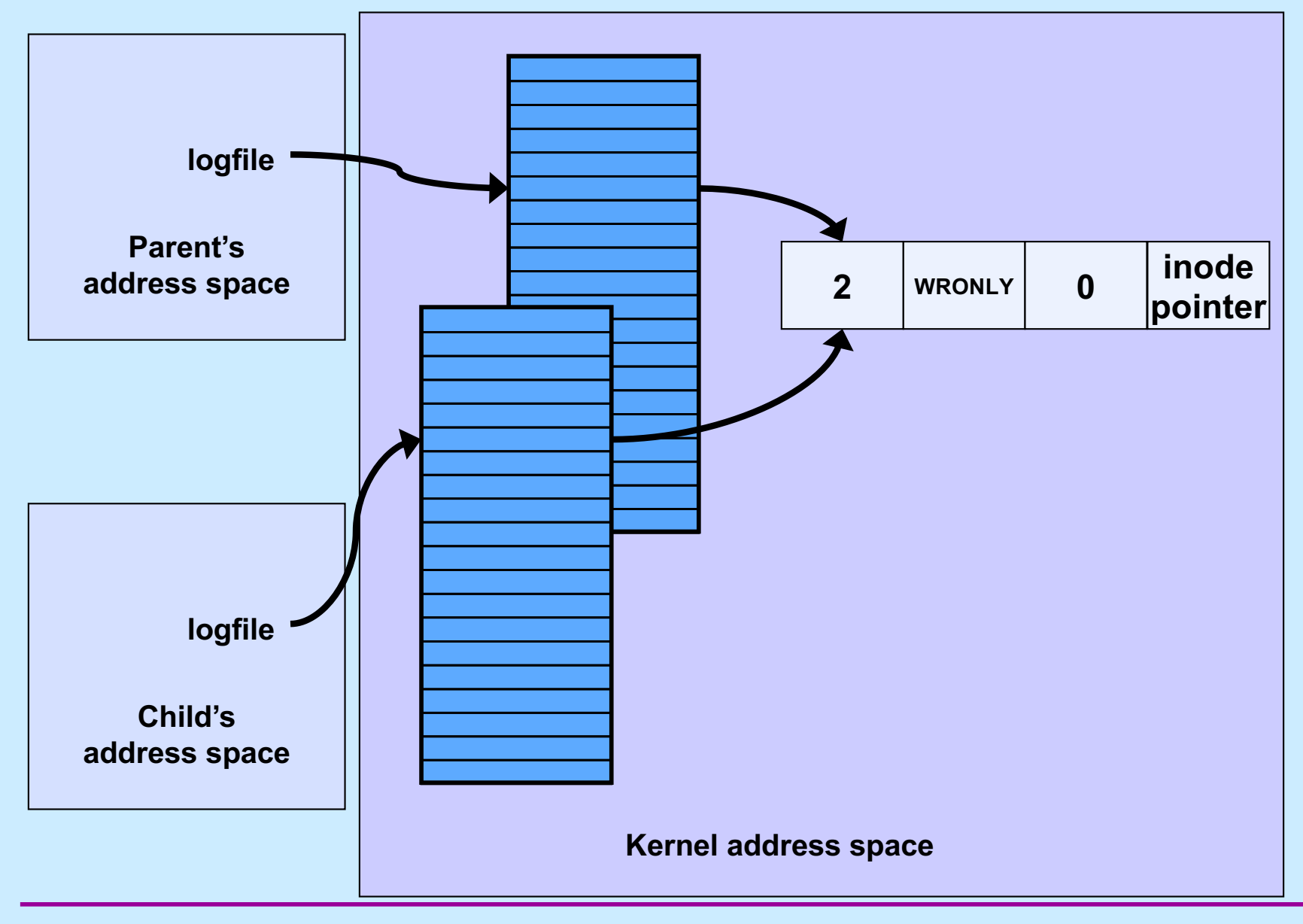

**CS33 Intro to Computer Systems XIX–25** Copyright © 2023 Thomas W. Doeppner. All rights reserved.

# **Quiz 2**

```
int main() {
  if (fork() == 0) {
     fprintf(stderr, "Child");
     exit(0);
   }
   fprintf(stderr, "Parent");
}
```
**Suppose the program is run as:**

\$ prog >file 2>&1

**What is the final content of file? (Assume writes are "atomic".)**

- **a) either "Childt" or "Parent"**
- **b) either "Child" or "Parent"**
- **c) either "ChildParent" or "ParentChild"**

**CS33 Intro to Computer Systems XIX–26** Copyright © 2023 Thomas W. Doeppner. All rights reserved.

#### **Directories**

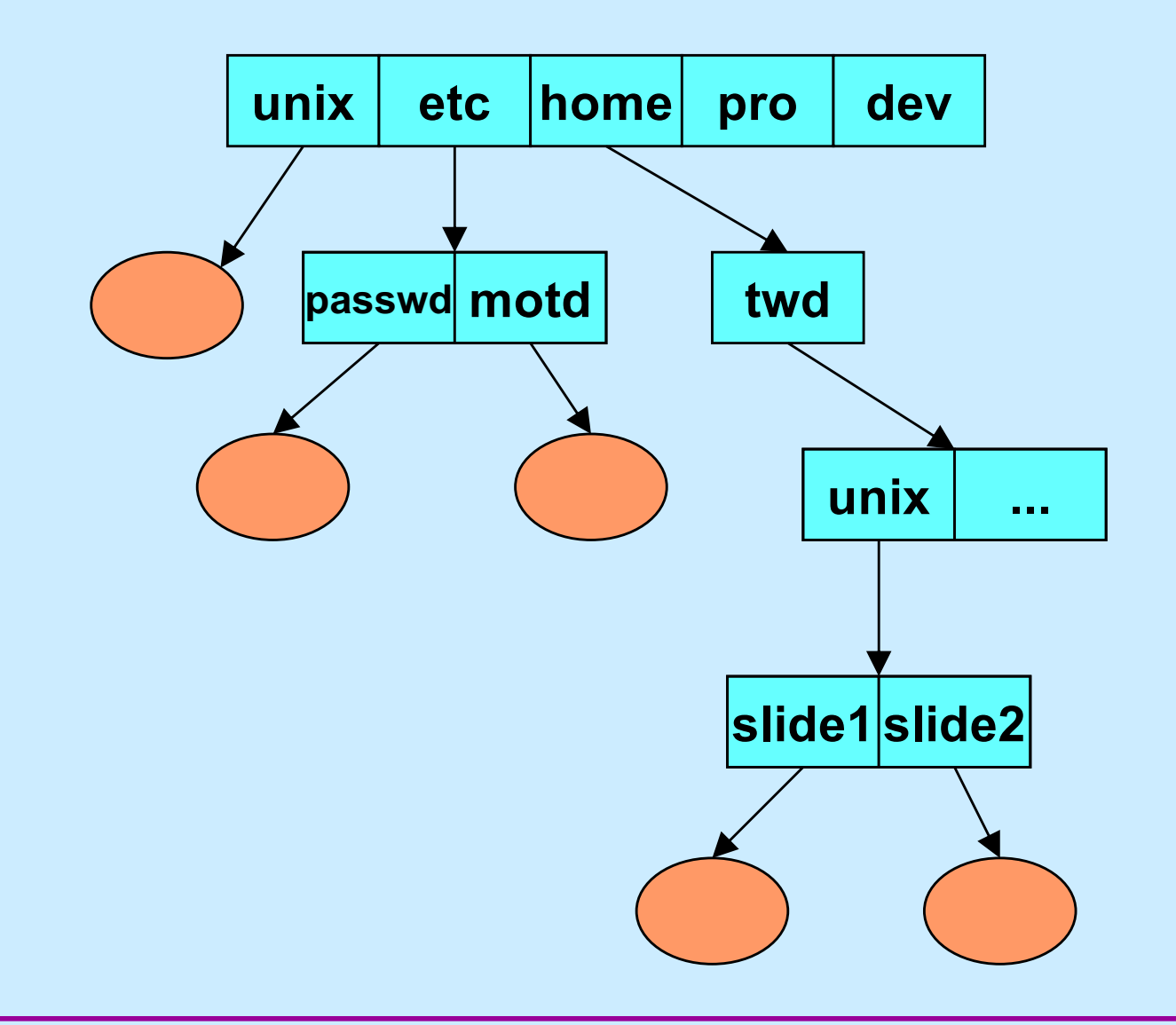

**CS33 Intro to Computer Systems XIX–27** Copyright © 2023 Thomas W. Doeppner. All rights reserved.

#### **Directory Representation**

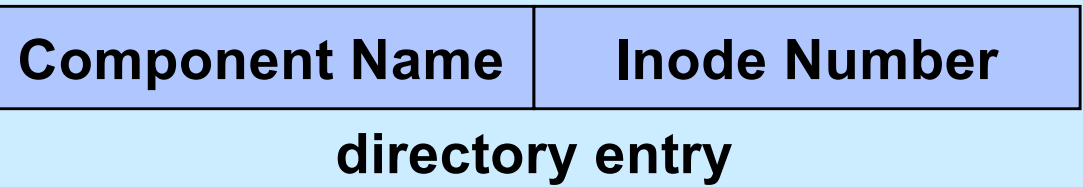

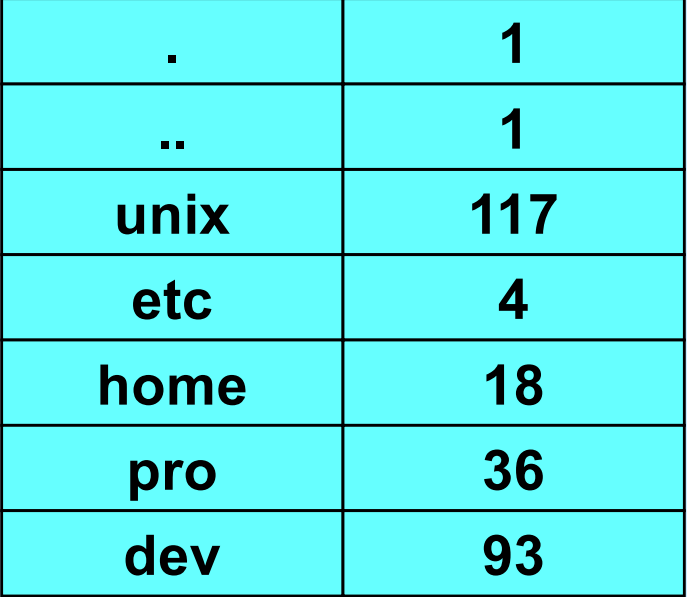

#### **Hard Links**

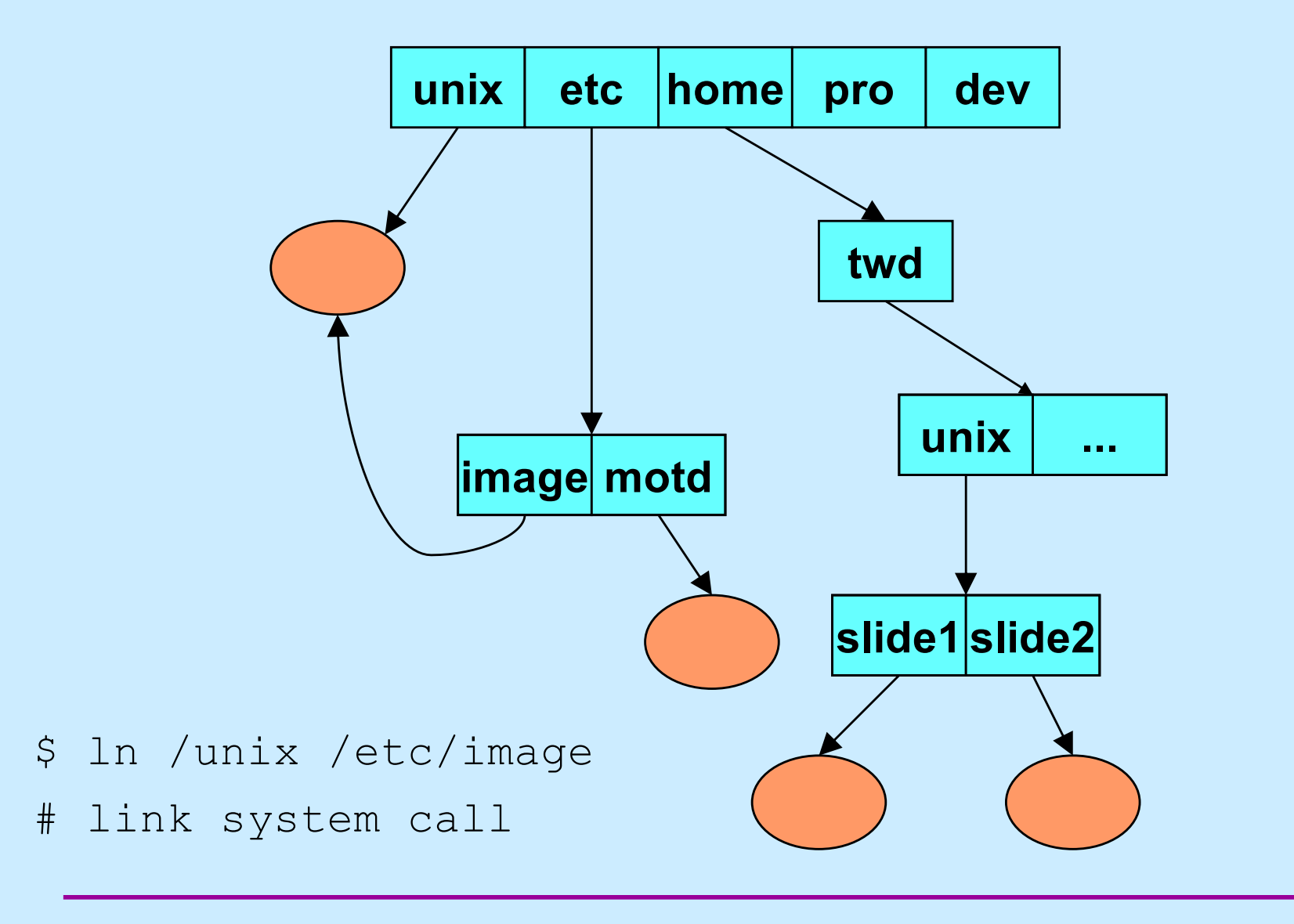

**CS33 Intro to Computer Systems XIX–29** Copyright © 2023 Thomas W. Doeppner. All rights reserved.

#### **Directory Representation**

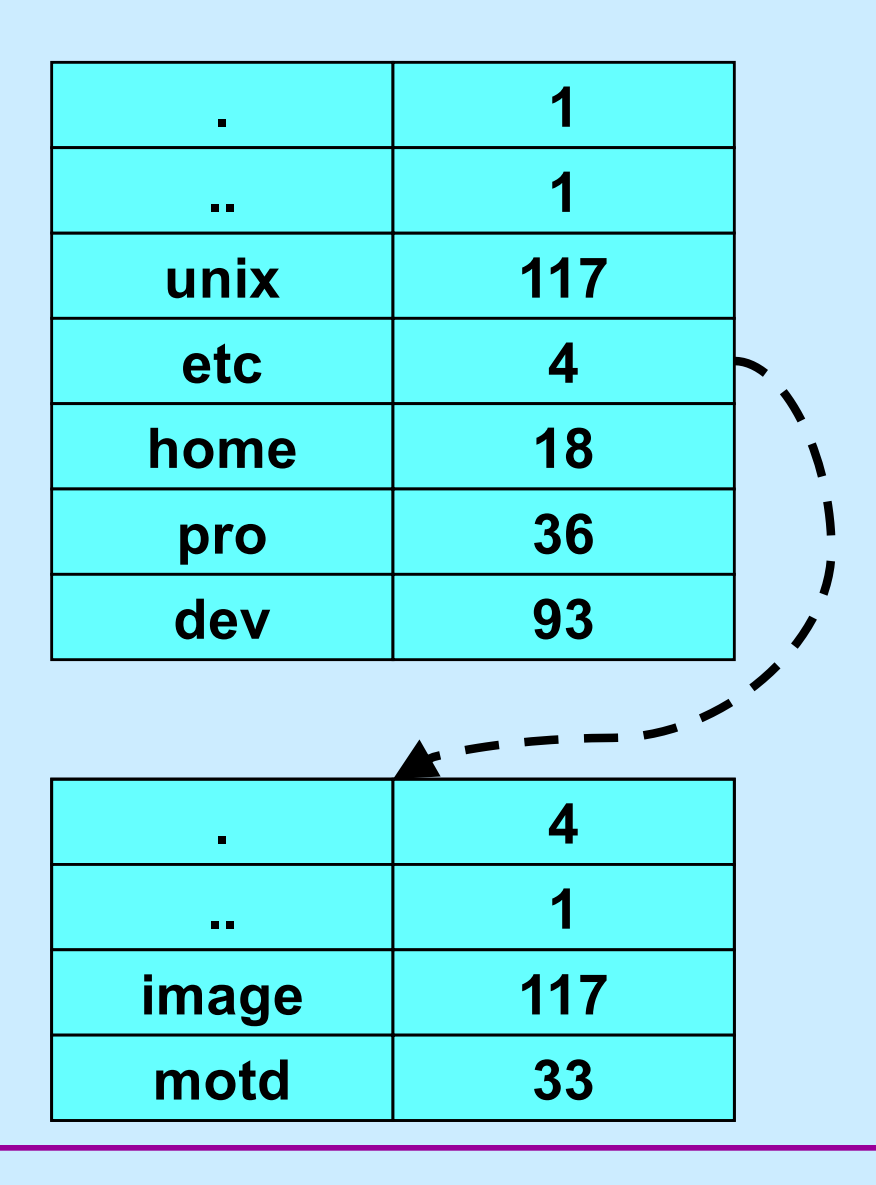

**CS33 Intro to Computer Systems XIX-30** Copyright © 2023 Thomas W. Doeppner. All rights reserved.

#### **Symbolic Links**

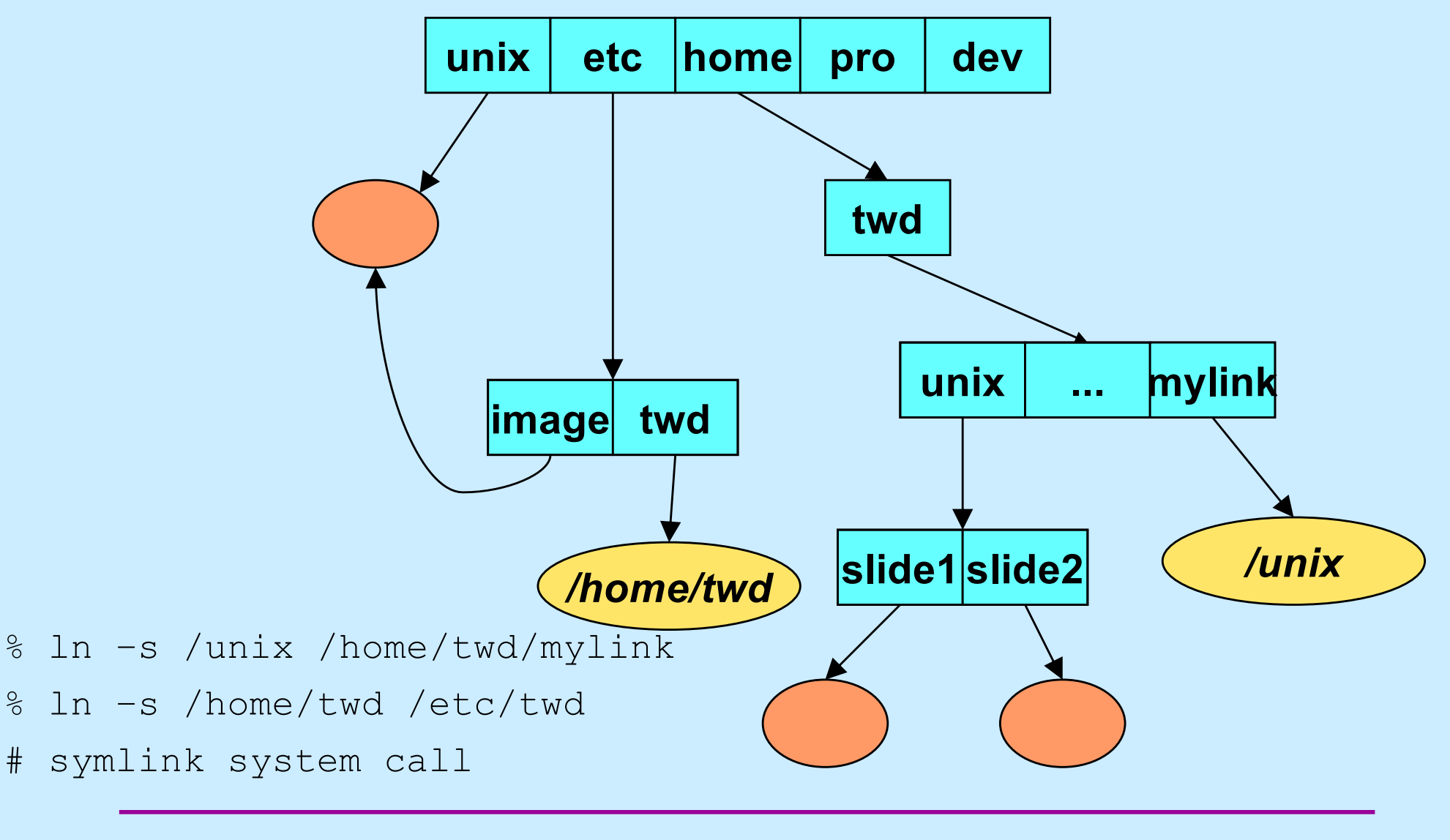

**CS33 Intro to Computer Systems XIX–31** Copyright © 2023 Thomas W. Doeppner. All rights reserved.

#### **Working Directory**

- **Maintained in kernel for each process**
	- **paths not starting from "/" start with the working directory**
	- **changed by use of the** *chdir* **system call**
		- » *cd* **shell command**
	- **displayed (via shell) using "pwd"**
		- » **how is this done?**

## **Open**

```
#include <sys/types.h>
#include <sys/stat.h>
#include <fcntl.h>
int open(const char *path, int options [, mode_t mode])
```
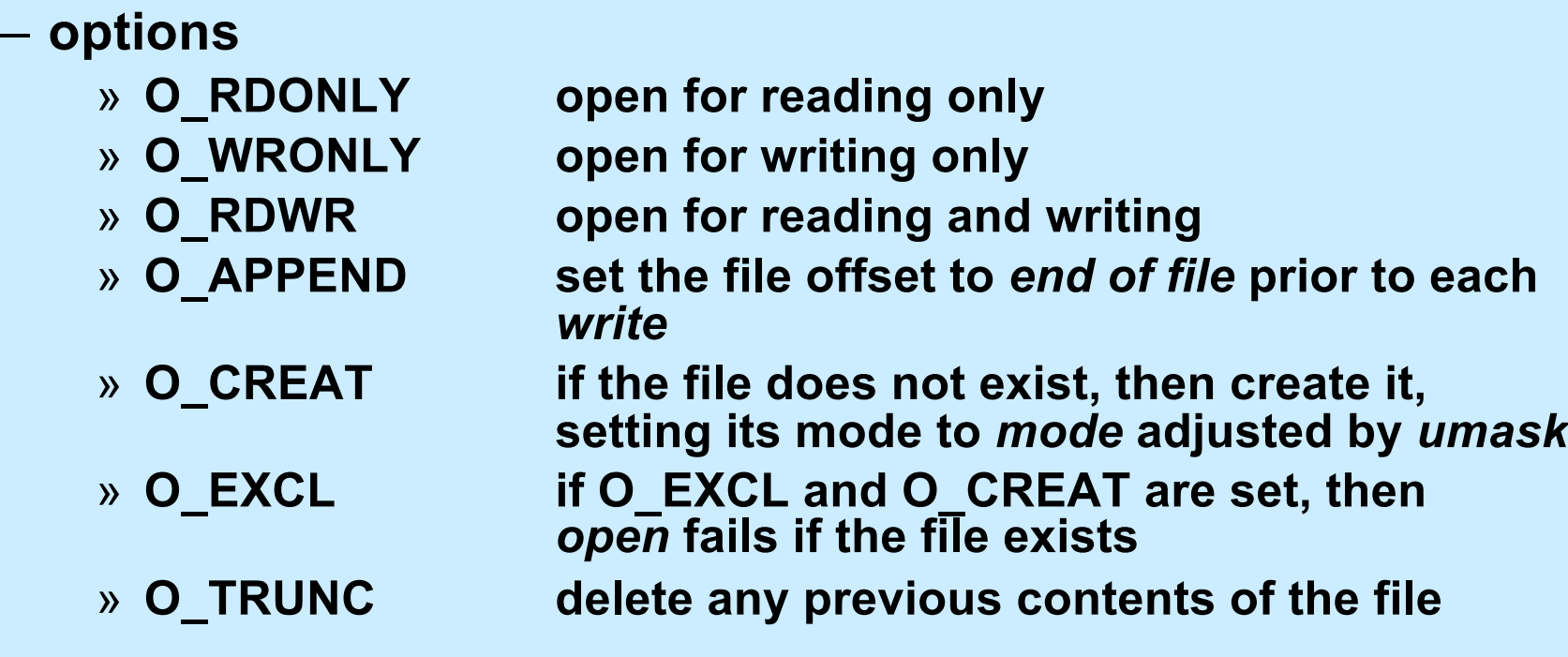

#### **Appending Data to a File (1)**

**int** fd = open("file", O\_WRONLY); lseek(fd, 0, SEEK END); // sets the file location to the end write(fd, buffer, bsize); // does this always write to the // end of the file?

#### **Appending Data to a File (2)**

**int** fd = open("file", O\_WRONLY | O\_APPEND); write(fd, buffer, bsize); // this is guaranteed to write to the // end of the file

#### **In the Shell ...**

#### **% program >> file**

#### **File Access Permissions**

- **Who's allowed to do what?**
	- **who**
		- » **user (owner)**
		- » **group**
		- » **others (rest of the world)**
	- **what**
		- » **read**
		- » **write**
		- » **execute**

#### **Permissions Example**

**adm group: joe, angie**

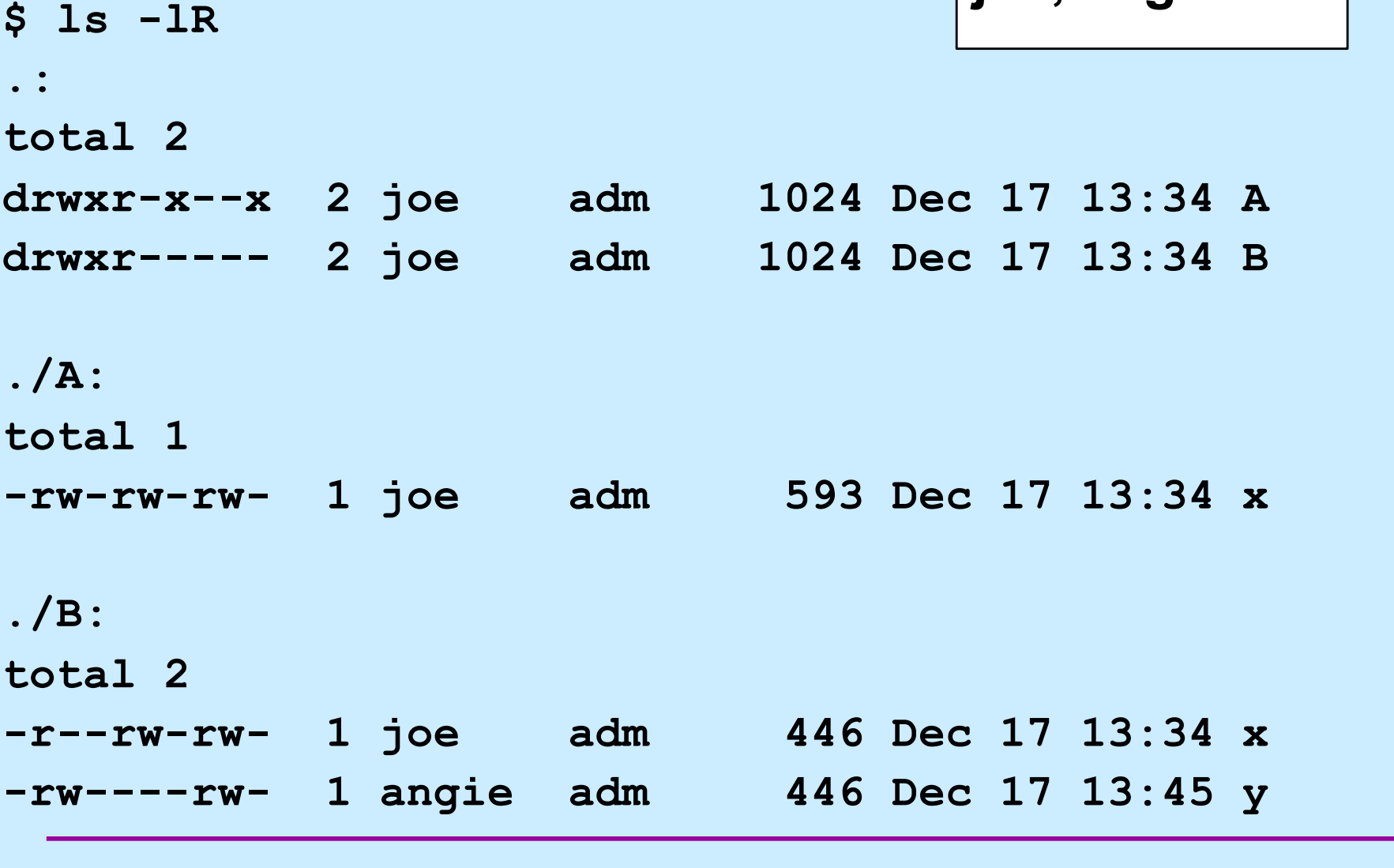

**CS33 Intro to Computer Systems XIX-38** Copyright © 2023 Thomas W. Doeppner. All rights reserved.

#### **Setting File Permissions**

```
#include <sys/types.h>
#include <sys/stat.h>
int chmod(const char *path, mode_t mode)
```
- **sets the file permissions of the given file to those specified in** *mode*
- **only the owner of a file and the superuser may change its permissions**
- **nine combinable possibilities for** *mode* **(***read/write/execute* **for** *user***,** *group***, and** *others***)**
	- » **S\_IRUSR (0400), S\_IWUSR (0200), S\_IXUSR (0100)**
	- » **S\_IRGRP (040), S\_IWGRP (020), S\_IXGRP (010)**
	- » **S\_IROTH (04), S\_IWOTH (02), S\_IXOTH (01)**

#### **Umask**

- **Standard programs create files with "maximum needed permissions" as mode**
	- **compilers: 0777**
	- **editors: 0666**
- **Per-process parameter,** *umask***, used to turn off undesired permission bits**
	- **e.g., turn off all permissions for others, write permission for group: set umask to 027**
		- » **compilers: permissions = 0777 & ~(027) = 0750**
		- » **editors: permissions = 0666 & ~(027) = 0640**
	- **set with** *umask* **system call or (usually) shell command**

#### **Creating a File**

#### • **Use either** *open* **or** *creat*

- open(**const char** \*pathname, **int** flags, **mode\_t** mode)
	- » **flags must include O\_CREAT**
- creat(**const char** \*pathname, **mode\_t** mode)
	- » **open is preferred**
- **The** *mode* **parameter helps specify the permissions of the newly created file**
	- **permissions = mode & ~umask**

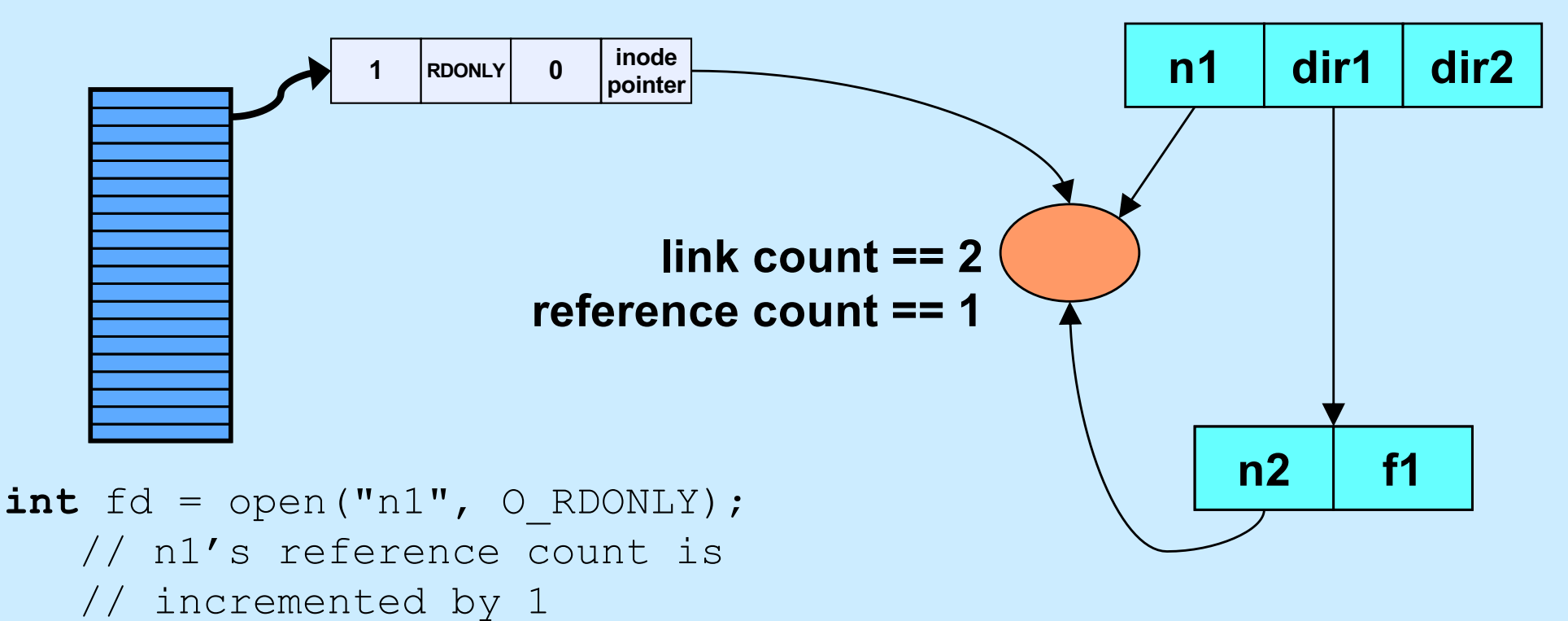

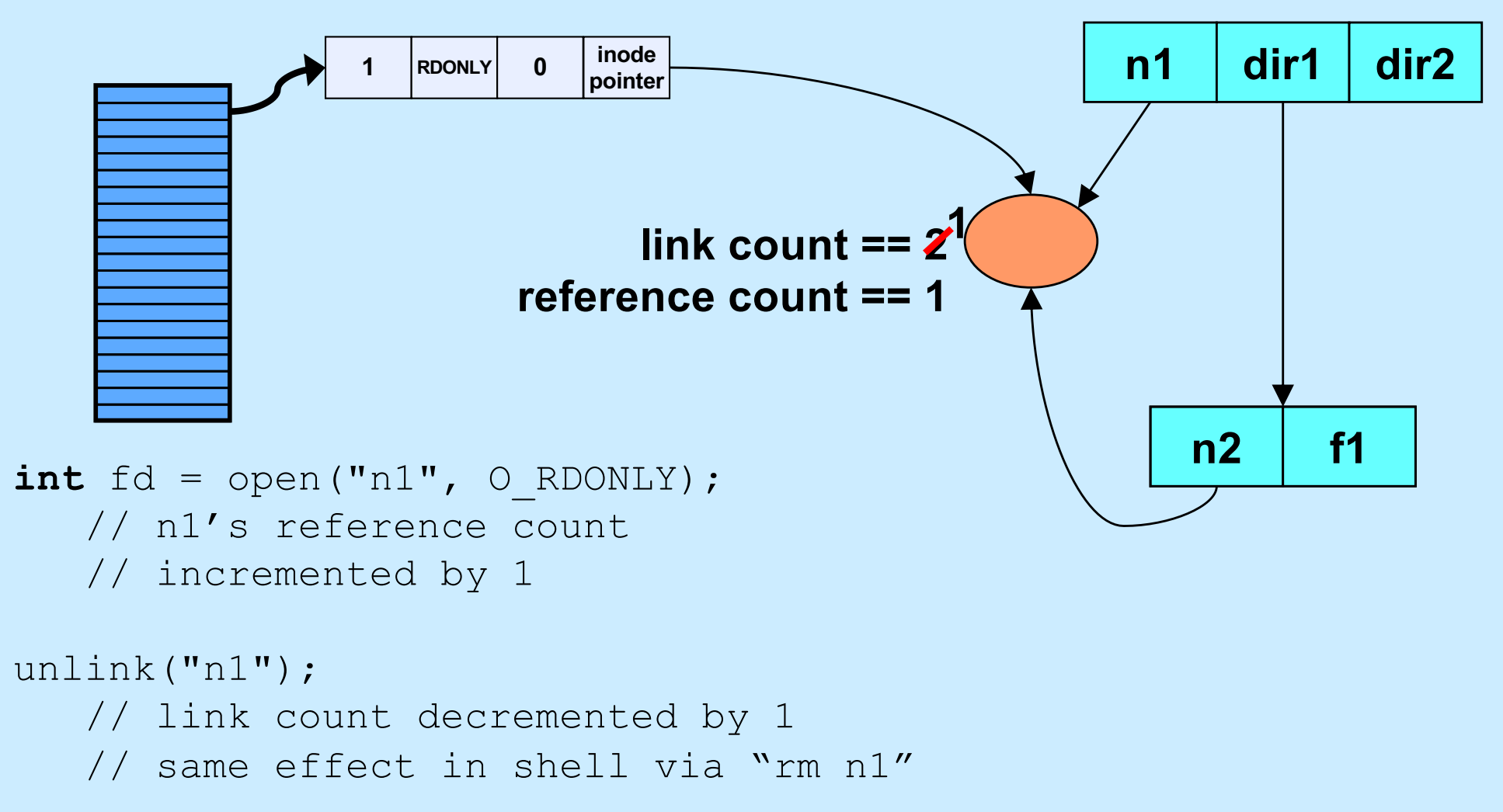

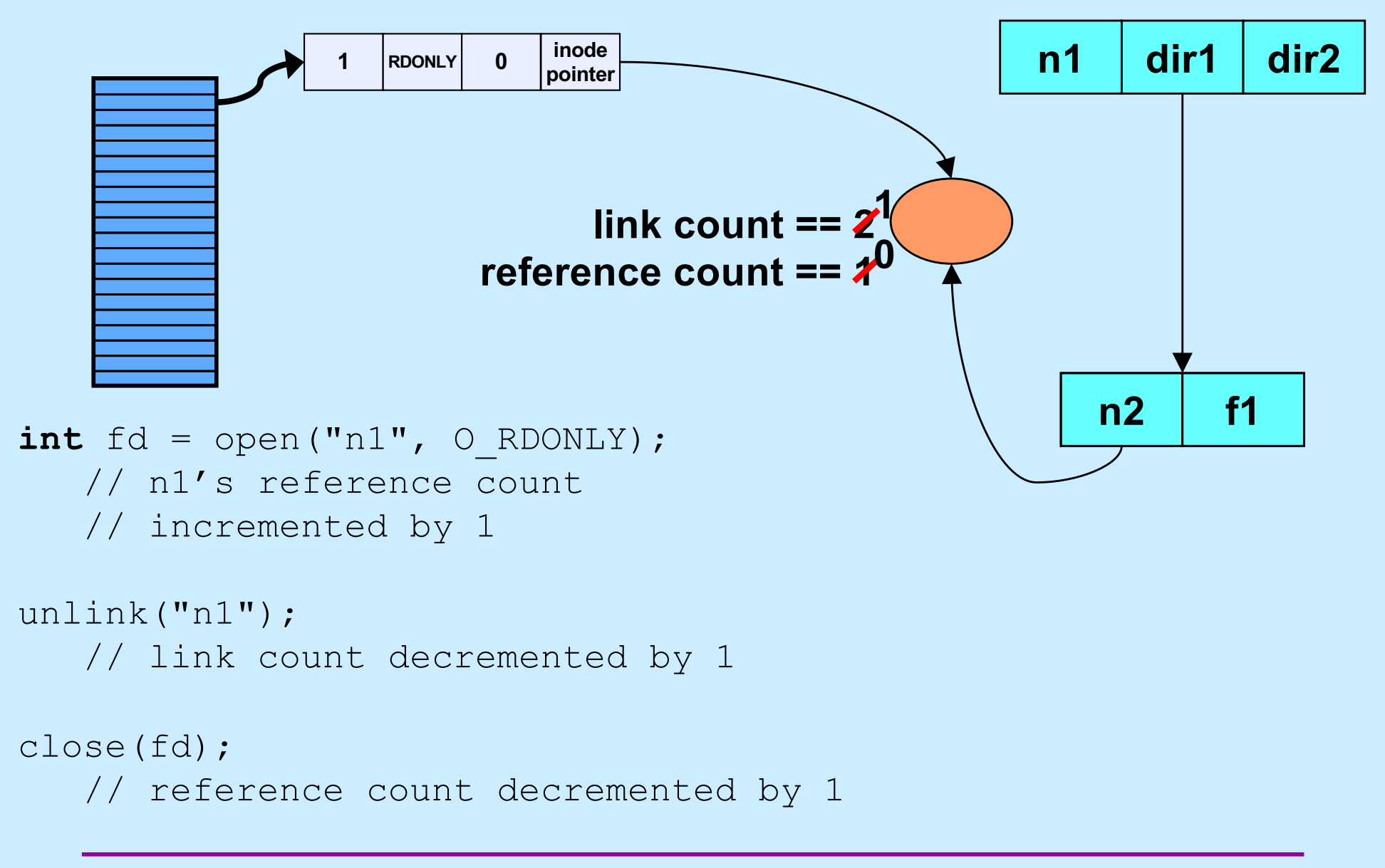

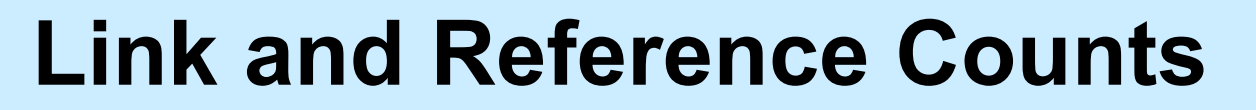

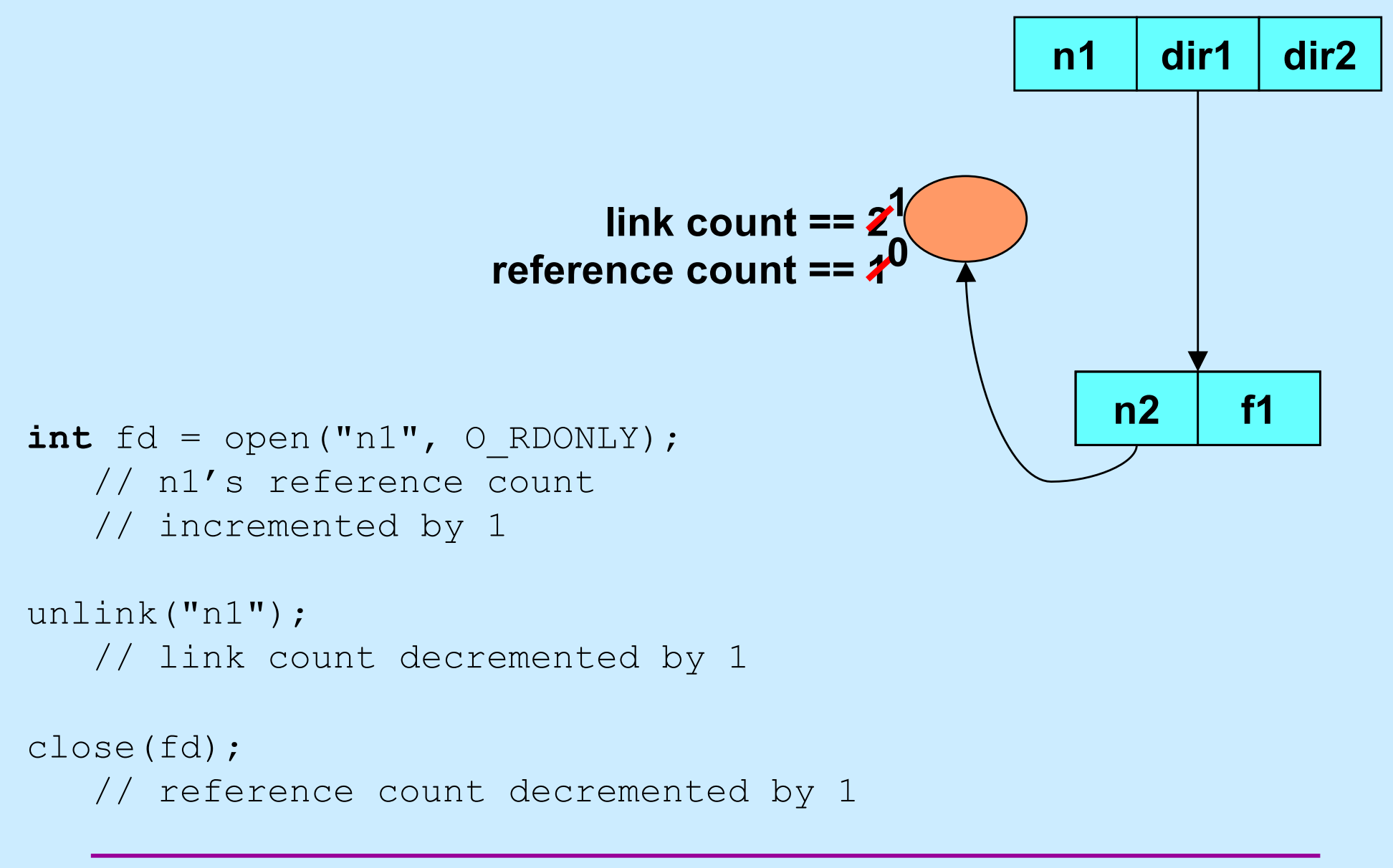

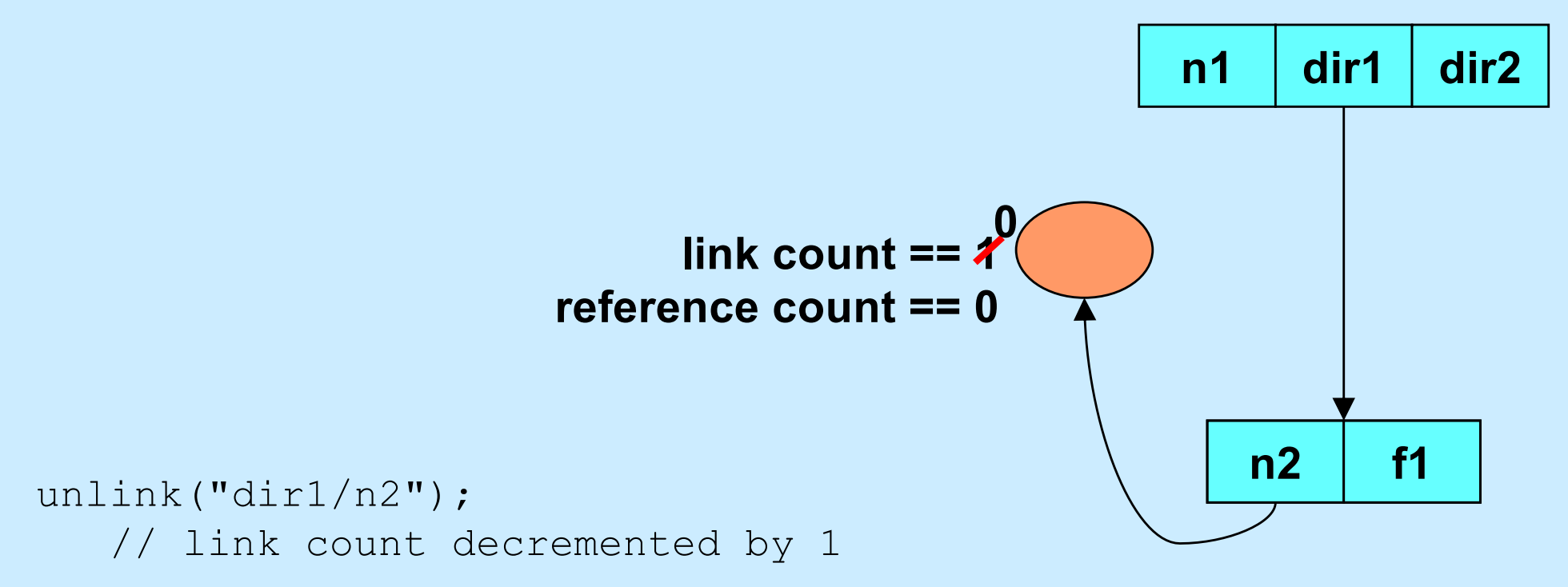

**CS33 Intro to Computer Systems XIX–46** Copyright © 2023 Thomas W. Doeppner. All rights reserved.

# **Quiz 3**

```
int main() {
  int f d = open('file'', O RDWR/O CREAT, 0666); unlink("file");
   PutStuffInFile(fd);
   GetStuffFromFile(fd);
   return 0;
}
```
**Assume that** *PutStuffInFile* **writes to the given file, and**  *GetStuffFromFile* **reads from the file.**

- **a) This program is doomed to failure, since the file is deleted before it's used**
- **b) Because the file is used after the unlink call, it won't be deleted**
- **c) The file will be deleted when the program terminates**